МИНИСТЕРСТВО НАУКИ И ВЫСШЕГО ОБРАЗОВАНИЯ РОССИЙСКОЙ ФЕДЕРАЦИИ Федеральное государственное бюджетное образовательное учреждение высшего образования «КУБАНСКИЙ ГОСУДАРСТВЕННЫЙ УНИВЕРСИТЕТ» Факультет управления и психологии

**УТВЕРЖДАЮ** Проректор по учебных заб качеству образования проректор «31» ugg  $2024$ T

# РАБОЧАЯ ПРОГРАММА ДИСЦИПЛИНЫ (МОДУЛЯ) Б1.О.45. Системы искусственного интеллекта

Направление подготовки/специальность 39.03.02 Социальная работа

Направленность (профиль) / специализация Общий профиль

Форма обучения заочная

Квалификация бакалавр

Краснодар 2024

Рабочая программа дисциплины Б1.О.45 СИСТЕМЫ ИСКУССТВЕННОГО ИНТЕЛЛЕКТА составлена в соответствии с федеральным государственным образовательным стандартом высшего образования (ФГОС ВО) по направлению подготовки 39.03.02 Социальная работа

Программу составила: Рябченко Н. А., канд. полит. н., доцент

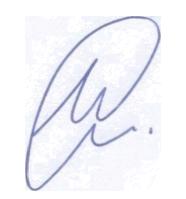

Рабочая учебная программа утверждена на заседании кафедры социальной работы, психологии и педагогики высшего образования. Протокол № 12 от «09» апреля 2024 г.

Заведующий кафедрой (разработчика) Л.М. Чепелева

Утверждена на заседании учебно-методической комиссии факультета управления и психологии.

Протокол № 4 от «22» апреля 2024 г. Председатель УМК факультета управления и психологии Шлюбуль Е.Ю.

Рецензенты:

Савченко А.П., канд. физ.-мат. наук, доцент кафедры общего, стратегического, информационного менеджмента и бизнес-процессов, КубГУ

Лемонджава К.Л., Начальник отдела юридического обеспечения Департамента информатизации и связи Краснодарского края

#### **1 Цели и задачи изучения дисциплины (модуля).**

**1.1 Цель освоения дисциплины** – является формирование у студентов фундаментальных знаний и практических навыков в области искусственного интеллекта (ИИ). Студенты должны научиться понимать основные концепции и методы ИИ, оценивать возможности и ограничения ИИ-систем, а также применять технологии ИИ для решения практических задач в профессиональной деятельности.

#### **1.2 Задачи дисциплины:**

- ознакомление студентов с основными понятиями, теориями и методами искусственного интеллекта, включая машинное обучение, нейронные сети, обработку естественного языка и компьютерное зрение;

- обучение студентов практическим методам и инструментам разработки ИИ-систем, включая элементы программирования на языке Python, использование библиотек для машинного обучения и анализа данных.

- демонстрация возможностей применения ИИ для решения задач в социальногуманитарных науках;

- разработка и реализация студентами индивидуальных и групповых проектов, направленных на решение конкретных задач с использованием ИИ-технологий в профессиональной сфере.

#### **1.3 Место дисциплины (модуля) в структуре образовательной программы.**

Дисциплина Б1.О.45 СИСТЕМЫ ИСКУССТВЕННОГО ИНТЕЛЛЕКТА относится к обязательной части, формируемой участниками образовательных отношений, Блока 1 «Дисциплины (модули)» учебного плана.

В соответствии с рабочим учебным планом дисциплина изучается на 2 курсе на очной форме обучения в 4 семестре, на заочной форме на 2 курсе (2 и 3 сессии). Вид промежуточной аттестации: зачет.

Полученные в процессе обучения по данной дисциплине знания могут быть использованы при проведении эмпирического исследования в ходе написания ВКР.

#### **1.4 Перечень планируемых результатов обучения по дисциплине (модулю), соотнесенных с планируемыми результатами освоения образовательной программы.**

Изучение данной учебной дисциплины направлено на формирование компетенций ОПК-1.5

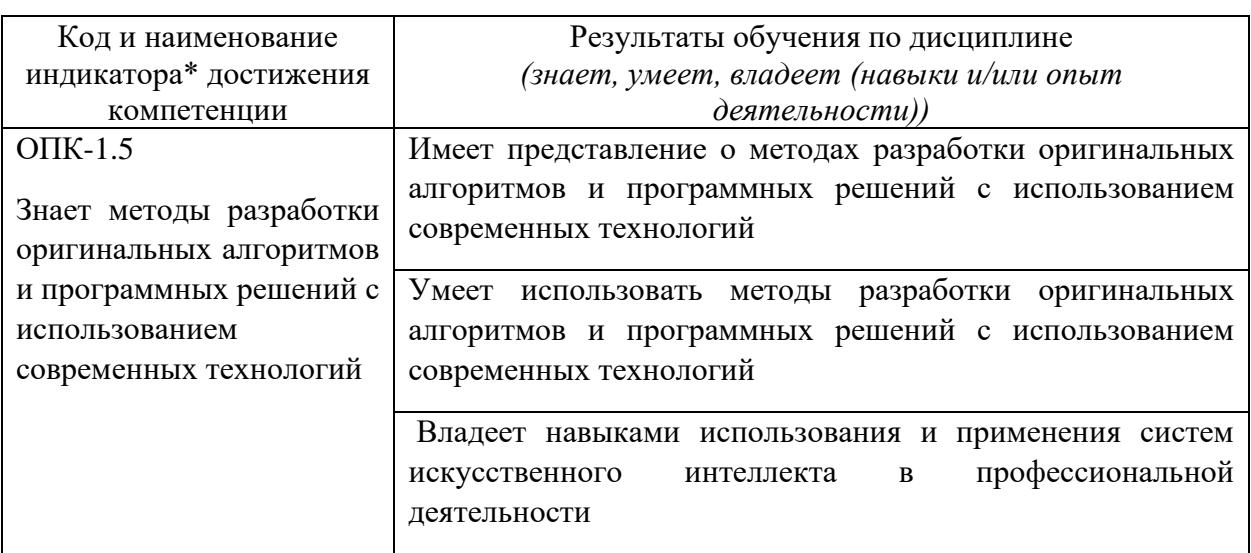

#### **2. Структура и содержание дисциплины.**

## **2.1 Распределение трудоёмкости дисциплины по видам работ.**

Общая трудоёмкость дисциплины составляет 2 зач.ед. (72 часов), их распределение по видам работ представлено в таблице

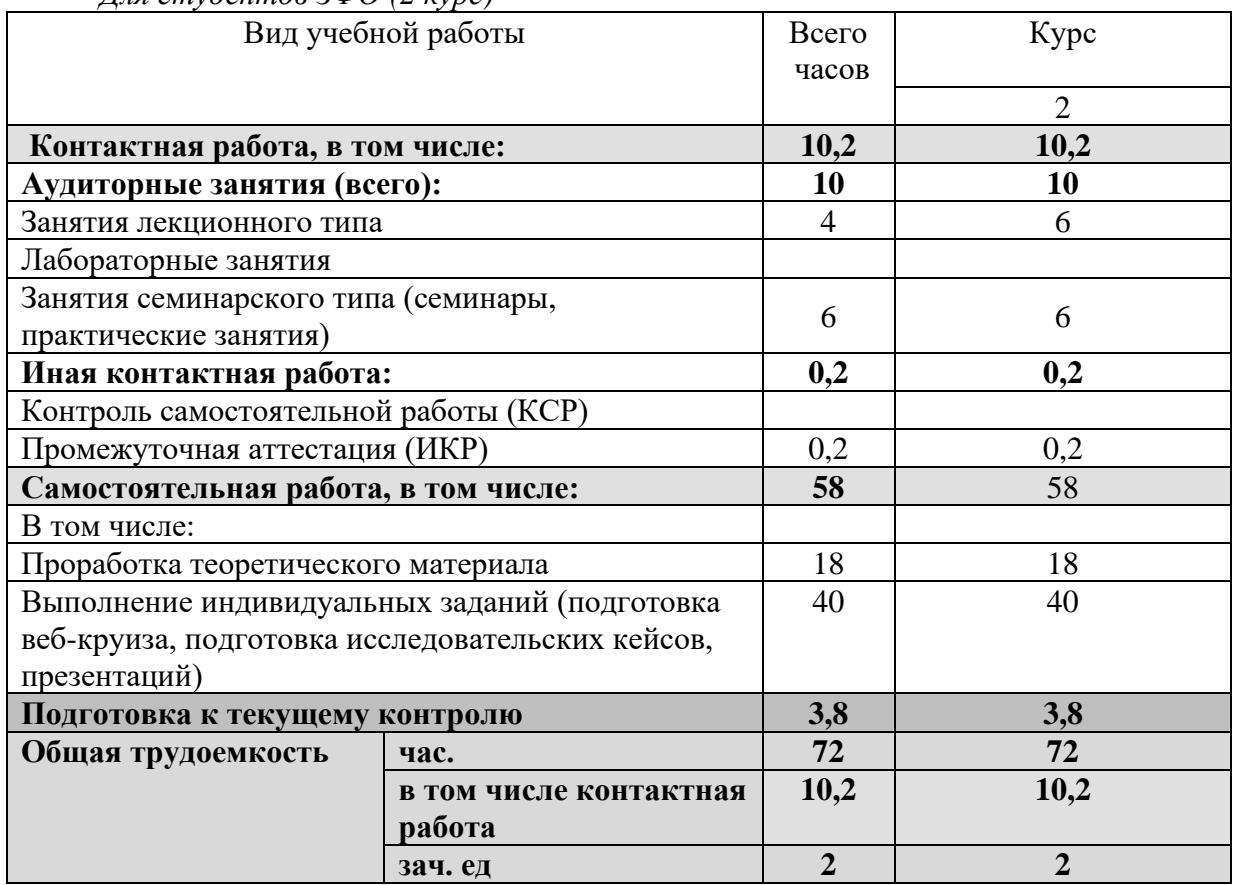

*Для студентов ЗФО (2 курс)*

## **2.2 Структура дисциплины:**

Распределение видов учебной работы и их трудоемкости по разделам дисциплины. Разделы дисциплины, изучаемые на 2 курсе *(для студентов ЗФО)*

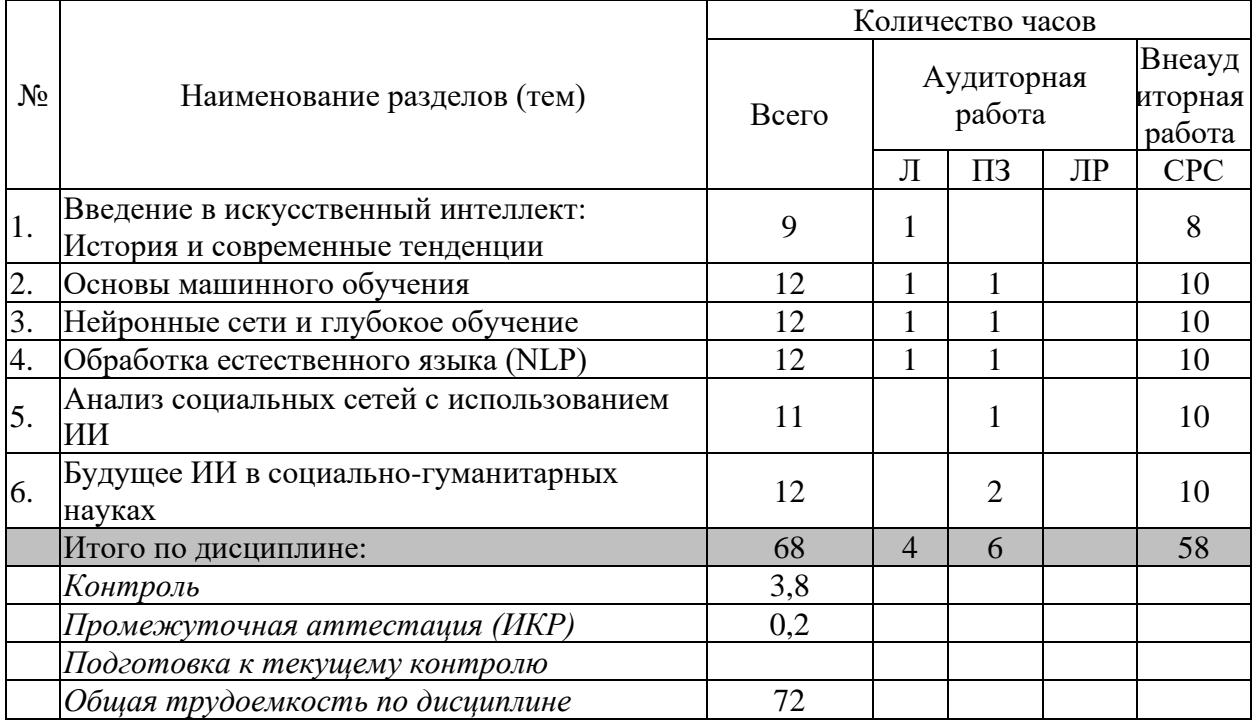

Примечание: Л – лекции, ПЗ – практические занятия / семинары, ЛР – лабораторные занятия, СРС – самостоятельная работа студента

## **2.3 Содержание разделов дисциплины:**

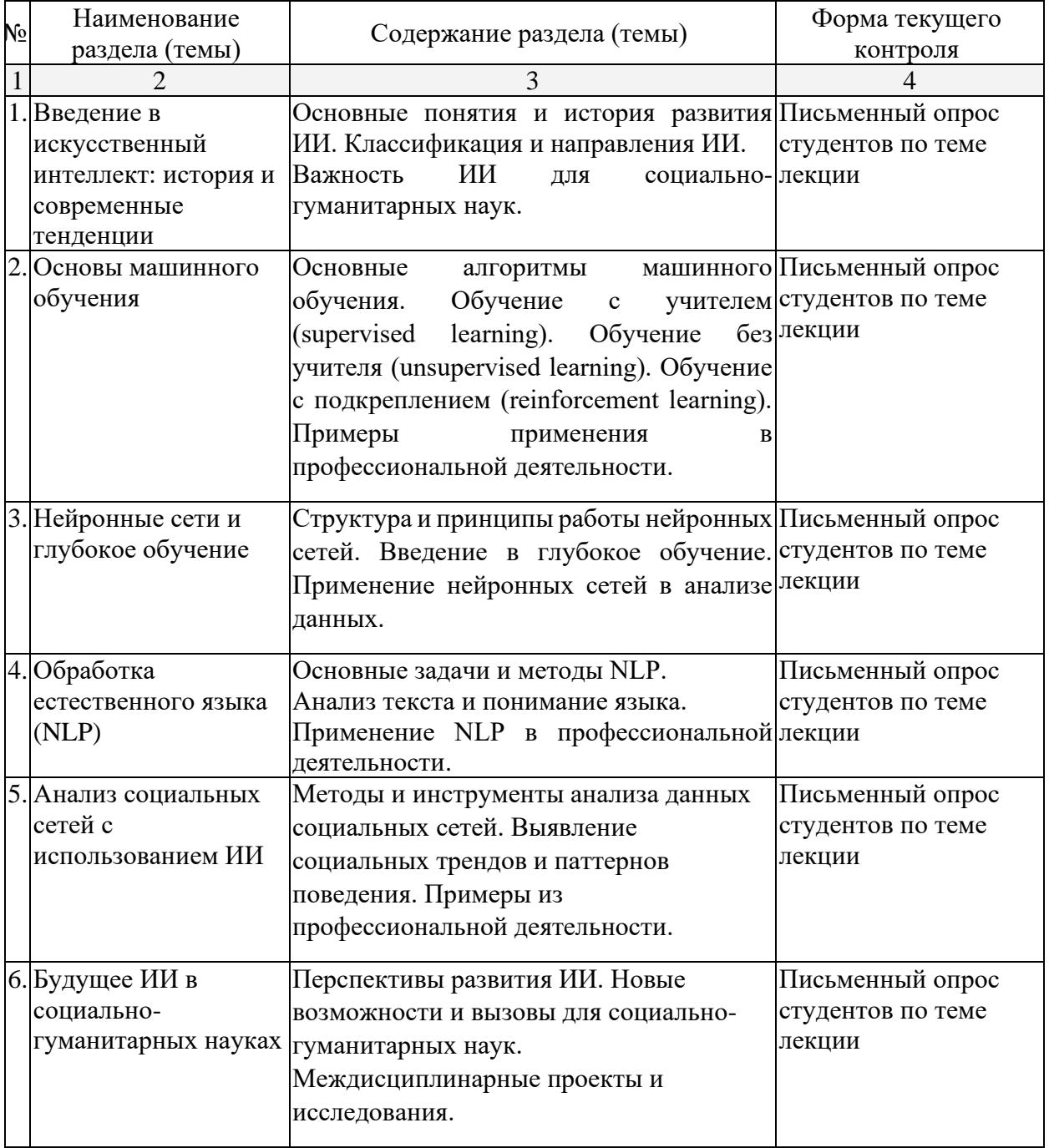

## **2.3.1 Занятия лекционного типа.**

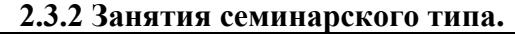

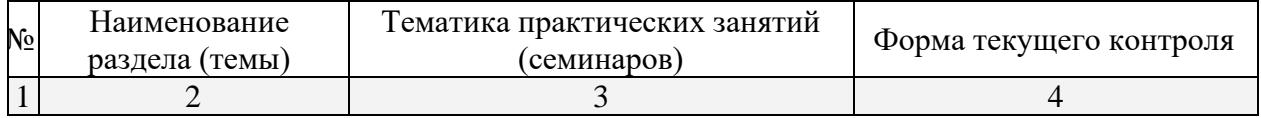

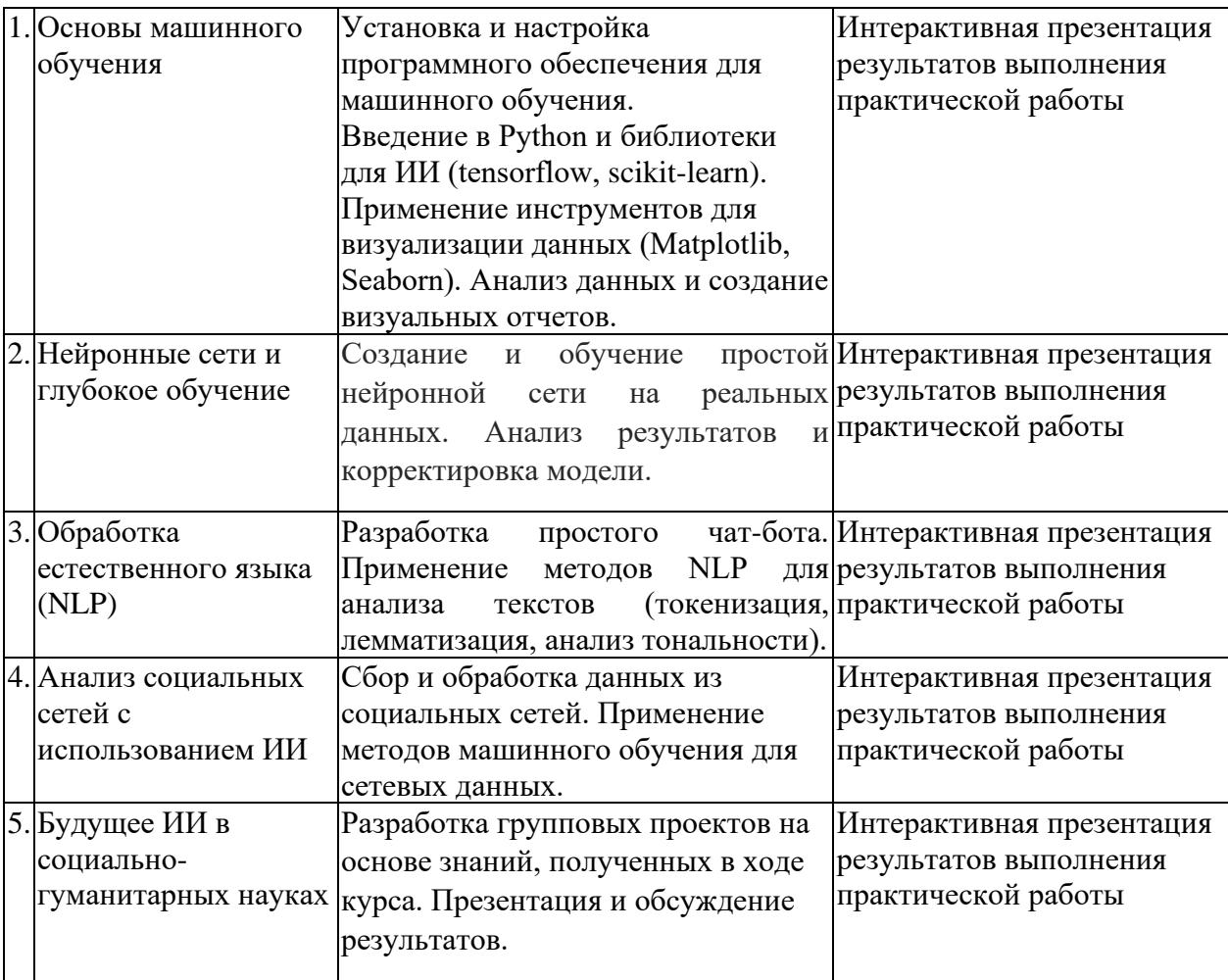

#### **2.3.3 Примерная тематика курсовых работ (проектов)**

Курсовые работы - не предусмотрены.

## **2.4 Перечень учебно-методического обеспечения для самостоятельной работы обучающихся по дисциплине (модулю)**

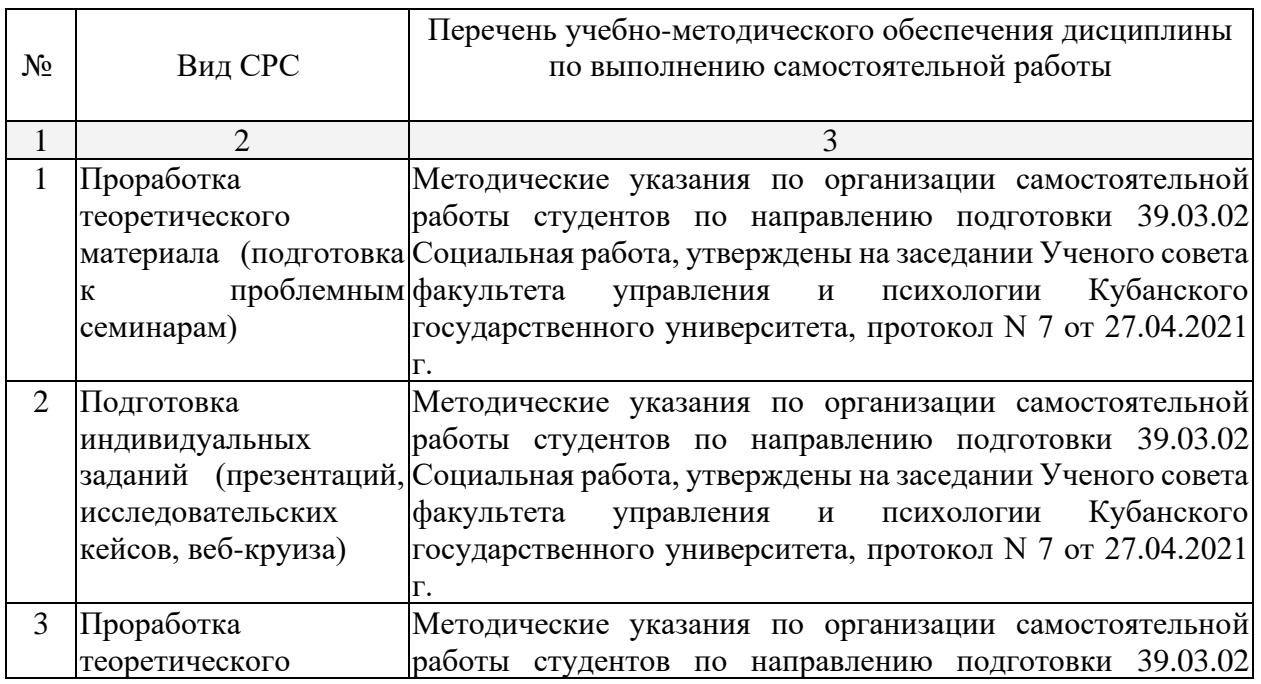

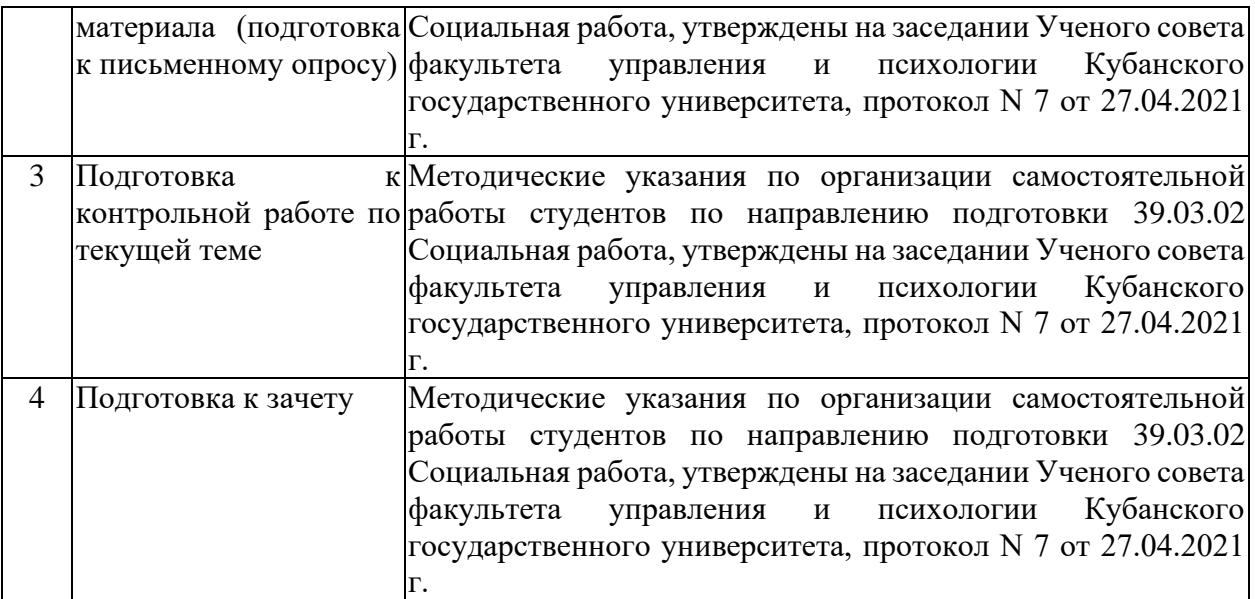

Учебно-методические материалы для самостоятельной работы обучающихся из числа инвалидов и лиц с ограниченными возможностями здоровья (ОВЗ) предоставляются в формах, адаптированных к ограничениям их здоровья и восприятия информации:

Для лиц с нарушениями зрения:

– в печатной форме увеличенным шрифтом,

– в форме электронного документа,

Для лиц с нарушениями слуха:

– в печатной форме,

– в форме электронного документа.

Для лиц с нарушениями опорно-двигательного аппарата:

– в печатной форме,

– в форме электронного документа,

Данный перечень может быть конкретизирован в зависимости от контингента обучающихся.

#### **3. Образовательные технологии.**

В ходе изучения дисциплины предусмотрено использование следующих образовательных технологий: лекции, лабораторные / практические занятия, проблемное обучение, модульная технология, подготовка письменных аналитических работ, самостоятельная работа студентов.

Компетентностный подход в рамках преподавания дисциплины реализуется в использовании интерактивных технологий и активных методов (проектных методик, мозгового штурма, разбора конкретных ситуаций, анализа педагогических задач, педагогического эксперимента, иных форм) в сочетании с внеаудиторной работой.

Информационные технологии, применяемые при изучении дисциплины: использование информационных ресурсов, доступных в информационнотелекоммуникационной сети Интернет.

Адаптивные образовательные технологии, применяемые при изучении дисциплины – для лиц с ограниченными возможностями здоровья предусмотрена организация консультаций с использованием электронной почты.

Обучение в рамках дисциплины направлено на увеличение доли практической работы студента, использование игровых и имитационных форм обучения, инициирование самостоятельного поиска (студентом) знаний через проблематизацию (преподавателем) учебного материала.

В целях повышения качества профессиональной подготовки обучающихся:

- используется комплекс мультимедийных презентаций в учебном процессе;

- увеличена доля занятий, проводимых в интерактивной форме.

В преподавании курса используются современные образовательные технологии:

- мультимедийные лекции с элементами дискуссии;

- информационно-коммуникативные технологии;

- исследовательские методы в обучении;

- проблемное обучение.

В учебном процессе используются активные и интерактивные формы проведения занятий.

На этапе изучения первых двух разделов, которые носят в большей степени теоретический характер, используются групповые и самостоятельные формы работы, направленные на осмысление сложных неструктурированных проблем предмета обучения, формирование собственной аргументированной позиции по проблемным аспектам изучаемой темы.

Последующие разделы для решения поставленных целей в рамках учебной дисциплины требуют использования методов обучения, направленных на формирование умений и навыков использования систем искусственного интеллекта в сфере социальной работы, моделирования и проектирования систем принятия решений в управлении социальной сферой. Для формирования перечисленного комплекса знаний, умений и навыков используется такие образовательные технологии как проблемный семинар и портфель индивидуальных и групповых практических заданий. В рамках проблемного семинара решается двуединая задача: проводится презентация индивидуальных и групповых практических заданий по теме учебного раздела и разворачивается дискуссия по содержательным вопросам проблемного семинара.

Для лиц с ограниченными возможностями здоровья предусмотрена организация консультаций с использованием электронной почты.

#### **4. Оценочные и методические материалы**

Оценочные средства предназначены для контроля и оценки образовательных достижений обучающихся, освоивших программу учебной дисциплины.

Оценочные средства включает контрольные материалы для проведения **текущего контроля** в форме заданий к проблемным семинарам, опроса в письменной форме, аналитического доклада, и других творческих заданий и контрольных работ и **промежуточной аттестации** в форме вопросов к зачету.

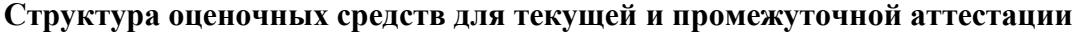

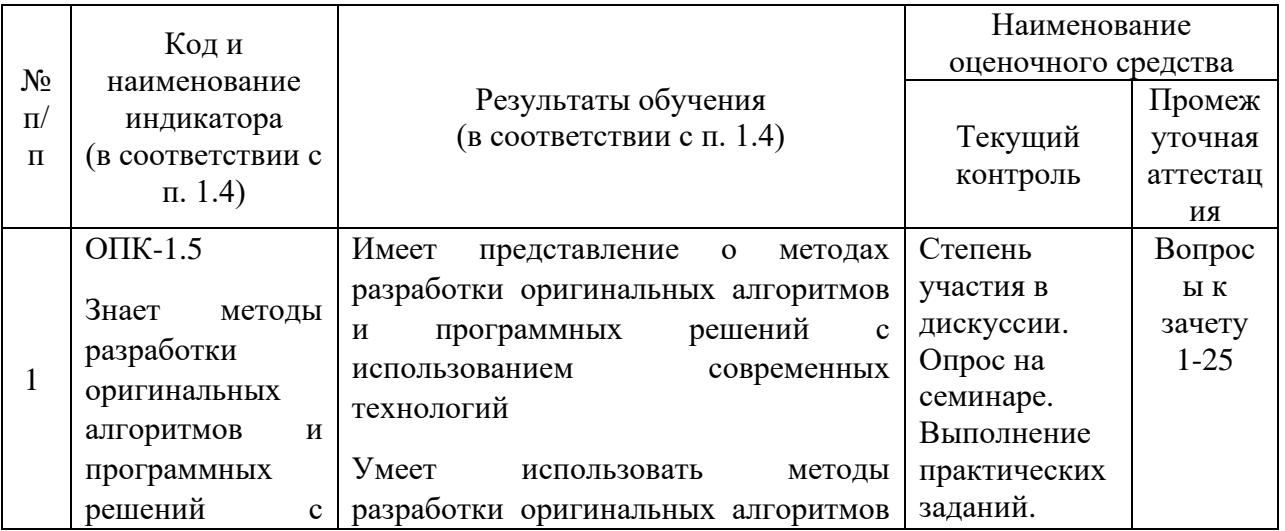

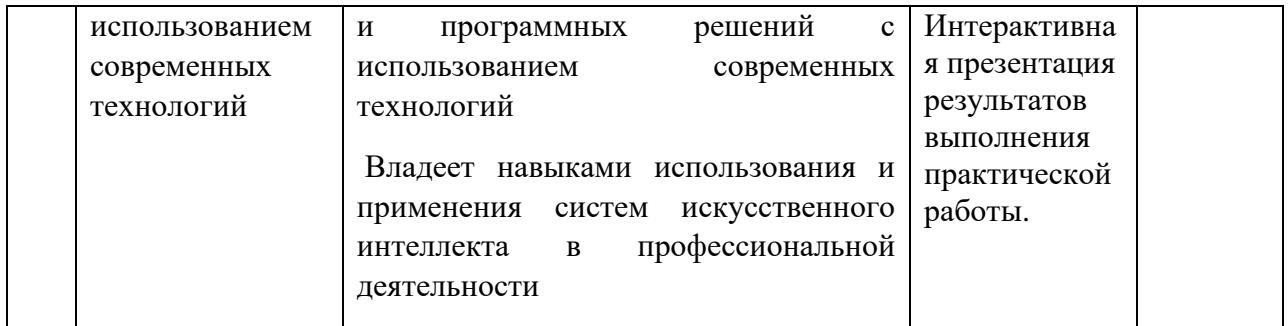

Оценочные средства для инвалидов и лиц с ограниченными возможностями здоровья выбираются с учетом их индивидуальных психофизических особенностей.

– при необходимости инвалидам и лицам с ограниченными возможностями здоровья предоставляется дополнительное время для подготовки ответа на экзамене;

– при проведении процедуры оценивания результатов обучения инвалидов и лиц с ограниченными возможностями здоровья предусматривается использование технических средств, необходимых им в связи с их индивидуальными особенностями;

– при необходимости для обучающихся с ограниченными возможностями здоровья и инвалидов процедура оценивания результатов обучения по дисциплине может проводиться в несколько этапов.

Процедура оценивания результатов обучения инвалидов и лиц с ограниченными возможностями здоровья по дисциплине (модулю) предусматривает предоставление информации в формах, адаптированных к ограничениям их здоровья и восприятия информации:

Для лиц с нарушениями зрения:

– в печатной форме увеличенным шрифтом,

– в форме электронного документа.

Для лиц с нарушениями слуха:

– в печатной форме,

– в форме электронного документа.

Для лиц с нарушениями опорно-двигательного аппарата:

– в печатной форме,

– в форме электронного документа.

Данный перечень может быть конкретизирован в зависимости от контингента обучающихся.

**Типовые контрольные задания или иные материалы, необходимые для оценки знаний, умений, навыков и (или) опыта деятельности, характеризующих этапы формирования компетенций в процессе освоения образовательной программы**

#### **Практическое занятие «Основы машинного обучения».**

Цель занятия: познакомить студентов с основами нейронных сетей и глубокого обучения. Научить создавать, обучать и оценивать нейронные сети на примере задачи распознавания рукописных цифр с использованием библиотеки TensorFlow и Keras.

Описание задания:

- 1. Установка Python и необходимых библиотек:
	- Установите Python на ваш компьютер, если он еще не установлен.
	- Установите менеджер пакетов pip.
	- Создайте и активируйте виртуальное окружение.
	- Установите библиотеки tensorflow и scikit-learn.
- 2. Создание и обучение простой модели машинного обучения:

- Импортируйте необходимые библиотеки.

- Загрузите и подготовьте данные.

- Создайте простую модель машинного обучения.

- Обучите модель.

- Оцените качество модели.

Инструкция:

1. Установка Python:

- Перейдите на официальный сайт Python (https://www.python.org/downloads/) и скачайте последнюю версию Python.

- Следуйте инструкциям по установке для вашей операционной системы.

2. Установка виртуального окружения и библиотек:

- Откройте терминал (командную строку) и выполните команду для установки виртуального окружения:

pip install virtualenv

- Создайте новое виртуальное окружение и активируйте его:
	- virtualeny myeny
- source myenv/bin/activate # для Windows: myenv\Scripts\activate
- Установите TensorFlow и scikit-learn:
- pip install tensorflow scikit-learn
- 3. Импорт необходимых библиотек:

import tensorflow as tf

from sklearn.datasets import load\_iris

from sklearn, model selection import train test split

from sklearn.preprocessing import StandardScaler

from sklearn.metrics import accuracy\_score

#### 4. Загрузка и подготовка данных:

- Загрузите данные о ирисах из библиотеки scikit-learn:
	- $iris = load$   $iris()$
- $X = iris.data$

 $y = iris.target$ 

- Разделите данные на обучающую и тестовую выборки:
- X\_train, X\_test, y\_train, y\_test = train\_test\_split(X, y, test\_size=0.2, random\_state=42)
- Стандартизируйте данные:

 $\text{scalar} = \text{StandardScalar}$ 

 $X$  train = scaler. fit transform  $(X$  train)

 $X$  test = scaler.transform $(X$  test)

#### 5. Создание модели машинного обучения:

- Создайте простую модель на основе TensorFlow:

 $model = tf.keras.modes. Sequential(f)$ 

model.compile(optimizer='adam',

- $tf.$ keras.layers.Dense(10, activation='relu', input shape= $(X$  train.shape[1],)),
- tf.keras.layers.Dense(10, activation='relu'),
- tf.keras.layers.Dense(3, activation='softmax')

```
\mathcal{D}
```
loss='sparse\_categorical\_crossentropy',

metrics=['accuracy'])

6. Обучение молели:

- Обучите модель на подготовленных данных:
- model.fit(X train, y train, epochs=50, batch size=8, validation split= $0.2$ )
- 7. Оценка модели:
	- Оцените качество модели на тестовых данных:

 $y$  pred = model.predict(X test)

 $y$  pred\_classes = tf.argmax(y\_pred, axis=1).numpy()

 $accuracy = accuracy score(y test, y pred classes)$ print(f'Accuracy: { $accuracy * 100:.2f$ }%')

Студенты должны выполнить все шаги задания, начиная с установки необходимых инструментов и заканчивая созданием и обучением модели машинного обучения. В результате они получат базовое представление о работе с Python и библиотеками TensorFlow и scikit-learn, а также научатся создавать и оценивать простые модели машинного обучения.

Перечень части компетенции, проверяемых оценочным средством:  $O$  $\Pi$ K-1.5

Критерий оценки интерактивной презентации результатов выполнения практической работы:

«отлично» - выполнены все задания практической работы, студент четко и без ошибок ответил на все контрольные вопросы в ходе интерактивной презентации результатов практической работы.

«хорошо» - выполнены все задания практической работы; студент ответил на все контрольные вопросы в ходе интерактивной презентации результатов практической работы с замечаниями.

«удовлетворительно» - выполнены все задания практической работы с замечаниями; студент ответил на все контрольные вопросы в ходе интерактивной презентации результатов практической работы с замечаниями.

«неудовлетворительно» (не зачтено): стулент не выполнил или выполнил неправильно задания практической работы; студент ответил на контрольные вопросы в ходе интерактивной презентации результатов практической работы с ошибками или не ответил на контрольные вопросы.

#### Практическое занятие «Нейронные сети и глубокое обучение».

Цель занятия: познакомить студентов с основами нейронных сетей и глубокого обучения. Научить создавать, обучать и оценивать нейронные сети на примере задачи распознавания рукописных цифр с использованием библиотеки TensorFlow и Keras.

Описание залания:

- 1. Установка необходимых библиотек:
	- Установите Python и менеджер пакетов pip.
	- Создайте и активируйте виртуальное окружение.
	- Установите библиотеки TensorFlow и Keras.
- 2. Загрузка и подготовка данных:
	- Импортируйте необходимые библиотеки.
	- Загрузите данные MNIST и подготовьте их для обучения.
- 3. Созлание нейронной сети:
	- Постройте архитектуру нейронной сети с использованием Keras.
- 4. Обучение модели:
	- Обучите модель на тренировочных данных.
- 5. Опенка молели:
	- Оцените точность модели на тестовых данных.

6. Лополнительное залание:

- Улучшите модель, добавив дополнительные слои и увеличив количество эпох обучения.

Инструкция:

1. Установка необходимых библиотек:

 - Откройте терминал (командную строку) и выполните команду для установки виртуального окружения:

- pip install virtualenv
- Создайте новое виртуальное окружение и активируйте его:
- virtualenv myenv
- source myenv/bin/activate # для Windows: myenv\Scripts\activate
- Установите TensorFlow и Keras:
	- pip install tensorflow
- 2. Загрузка и подготовка данных:
	- Импортируйте необходимые библиотеки: import tensorflow as tf from tensorflow.keras.datasets import mnist from tensorflow.keras.utils import to\_categorical
	- Загрузите и подготовьте данные MNIST:
	- (X\_train, y\_train), (X\_test, y\_test) = mnist.load\_data()
	- $X_train = X_traine( (X_train.shape[0], 28, 28, 1)).$ astype('float32') / 255
	- $X_test = X_test.reshape((X_test.shape[0], 28, 28, 1)).astype('float32') / 255$
	- $y_{\text{train}} =$  to categorical(y\_train, 10)
	- y test = to categorical(y test, 10)
- 3. Создание нейронной сети:
	- Постройте архитектуру нейронной сети с использованием Keras: from tensorflow.keras.models import Sequential

```
 from tensorflow.keras.layers import Dense, Conv2D, Flatten, MaxPooling2D
```

```
model = Sequential([
   Conv2D(32, \text{kernel\_size} = (3, 3), \text{ activation} = \text{relu}, \text{input\_shape} = (28, 28, 1)),MaxPooling2D(pool size=(2, 2)),
```

```
Flatten().
```
Dense(128, activation='relu'),

Dense(10, activation='softmax')

])

model.compile(optimizer='adam', loss='categorical\_crossentropy',

metrics=['accuracy'])

- 4. Обучение модели:
	- Обучите модель на тренировочных данных:
	- model.fit(X\_train, y\_train, epochs=10, batch\_size=32, validation\_split=0.2)

5. Оценка модели:

- Оцените точность модели на тестовых данных:
	- test loss, test  $acc = model.evaluate(X \text{ test}, y \text{ test})$
	- print(f'Test accuracy: {test\_acc \* 100:.2f}%')

6. Дополнительное задание:

 - Улучшите модель, добавив дополнительные слои и увеличив количество эпох обучения:

 $model = Sequential(f)$ Conv2D $(32, \text{kernel\_size} = (3, 3), \text{activation} = \text{relu}, \text{input\_shape} = (28, 28, 1)),$  $MaxPooling2D(pool size=(2, 2)),$ Conv2D(64, kernel size= $(3, 3)$ , activation='relu'), MaxPooling2D(pool\_size=(2, 2)),

 $Flatten()$ . Dense(128, activation='relu'), Dense(10, activation='softmax')

 $\left| \right\rangle$ 

model.compile(optimizer='adam', loss='categorical crossentropy', metrics=['accuracy'])

model.fit( $X$ \_train,  $y$ \_train, epochs=20, batch\_size=32, validation\_split=0.2)

Студенты должны выполнить все шаги задания, начиная с установки необходимых инструментов и заканчивая созданием, обучением и оценкой нейронной сети для распознавания рукописных цифр. Дополнительное задание позволит студентам углубить свои знания и навыки, улучшив архитектуру модели и добившись более высокой точности.

Перечень части компетенции, проверяемых оценочным средством:  $OIIK-1.5$ 

Критерий оценки интерактивной презентации результатов выполнения практической работы:

«отлично» - выполнены все задания практической работы, студент четко и без ошибок ответил на все контрольные вопросы в ходе интерактивной презентации результатов практической работы.

«хорошо» - выполнены все задания практической работы; студент ответил на все контрольные вопросы в ходе интерактивной презентации результатов практической работы с замечаниями.

«удовлетворительно» - выполнены все задания практической работы с замечаниями; студент ответил на все контрольные вопросы в ходе интерактивной презентации результатов практической работы с замечаниями.

«неудовлетворительно» (не зачтено): студент не выполнил или выполнил неправильно задания практической работы; студент ответил на контрольные вопросы в ходе интерактивной презентации результатов практической работы с ошибками или не ответил на контрольные вопросы.

## Практическое занятие «Обработка естественного языка (NLP)»

Цель занятия: познакомить студентов с основами обработки естественного языка и анализа тональности текстов. Научить использовать библиотеку Hugging Face Transformers и модель BERT для анализа тональности текстов на русском языке.

Описание задания:

- 1. Установка необходимых библиотек:
	- Установите Python и менеджер пакетов pip.
	- Создайте и активируйте виртуальное окружение.
	- Установите библиотеки 'transformers', 'torch', и 'pandas'.
- 2. Загрузка и подготовка данных:
	- Импортируйте необходимые библиотеки.
- Загрузите и подготовьте данные для анализа тональности.
- 3. Настройка и использование молели BERT:
	- Загрузите предобученную модель BERT для русского языка.
	- Напишите функцию для предсказания тональности текстов.
- 4. Анализ ланных:
	- Примените модель к данным и оцените результаты.

5. Лополнительное залание:

- Проведите анализ на другом наборе данных и сравните результаты.

Инструкция:

1. Установка необходимых библиотек:

- Откройте терминал (командную строку) и выполните команду для установки виртуального окружения:

pip install virtualenv

- Создайте новое виртуальное окружение и активируйте его:

virtualenv nlp\_env

source nlp env/bin/activate # для Windows: nlp\_env\Scripts\activate

- Установите необходимые библиотеки:

pip install transformers torch pandas

2. Загрузка и подготовка данных:

- Импортируйте необходимые библиотеки:

import pandas as pd

from transformers import BertTokenizer, BertForSequenceClassification import torch

from torch.utils.data import DataLoader, Dataset

- Загрузите данные для анализа тональности (например, набор данных RuSentiment):

# Пример загрузки данных

 $data = pd.read \ csv('path/to/rusentiment data.csv')$ 

# Предположим, что у вас есть столбцы 'text' и 'sentiment'

 $texts = data['text'].tolist()$ 

sentiments =  $data['sentiment'].tolist()$ 

3. Настройка и использование модели BERT:

- Загрузите предобученную модель BERT и токенизатор для русского языка:

tokenizer = BertTokenizer.from pretrained('DeepPavlov/rubert-base-cased-sentiment')

model = BertForSequenceClassification.from\_pretrained('DeepPavlov/rubert-basecased-sentiment')

- Напишите класс для подготовки данных и функцию для предсказания тональности:

class SentimentDataset(Dataset):

def \_init\_(self, texts, sentiments, tokenizer, max\_len):

 $self. texts = texts$ self.sentiments  $=$  sentiments  $self.$ tokenizer = tokenizer

```
self.max len = max len
```

```
def len<sub>(self)</sub>:
   return len(self.texts)
```

```
def\_getitem_(self, idx):text = self.texts lidxsentiment = self.sentiments[idx]encoding = self.tokenizer. encode_plus(text.
    add special tokens=True,
    max_length=self.max_len,
```

```
return token type ids=False.
            padding='max_length',
           return_attention_mask=True,
            return_tensors='pt',
            truncation=True
\overline{\phantom{a}} return {
            'text': text,
            'input_ids': encoding['input_ids'].flatten(),
            'attention_mask': encoding['attention_mask'].flatten(),
            'sentiment': torch.tensor(sentiment, dtype=torch.long)
         }
    def predict_sentiment(text, model, tokenizer, max_len=128):
      encoding = tokenizer.encode_plus(
         text,
         add_special_tokens=True,
         max_length=max_len,
        return token type ids=False,
         padding='max_length',
         return_attention_mask=True,
         return_tensors='pt',
         truncation=True
      )
      input_ids = encoding['input_ids']
     attention mask = encoding['attention mask'] outputs = model(input_ids, attention_mask=attention_mask)
     \Box, prediction = torch.max(outputs.logits, dim=1)
      return prediction.item()
4. Анализ данных:
   - Примените модель к данным и оцените результаты:
    ```python
    dataset = SentimentDataset(texts, sentiments, tokenizer, max_len=128)
   dataloader = DataLoader(dataset, batch size=32, shuffle=True)correct\_predictions = 0total predictions = 0 model.eval()
   with torch.no grad():
      for batch in dataloader:
        input ids = batch['inputids'] attention_mask = batch['attention_mask']
         labels = batch['sentiment']
         outputs = model(input_ids, attention_mask=attention_mask)
        , \text{preds} = \text{torch.max}(\text{outputs}.\text{logits}, \text{dim=1})correct\_predictions += torch.sum(preds == labels)total_predictions += labels.size(0)
```

```
 accuracy = correct_predictions.double() / total_predictions
 print(f'Accuracy: {accuracy * 100:.2f}%')
```
5. Дополнительное задание:

 - Проведите анализ на другом наборе данных и сравните результаты. Вы можете взять, например, набор данных отзывов о товарах или набор данных из социальных сетей.

Студенты должны выполнить все шаги задания, начиная с установки необходимых инструментов и заканчивая анализом тональности текстов. Дополнительное задание позволит студентам углубить свои знания и навыки, применяя модель к различным наборам данных и сравнивая результаты.

*Перечень части компетенции, проверяемых оценочным средством:* ОПК-1.5

*Критерий оценки интерактивной презентации результатов выполнения практической работы:*

«отлично» - выполнены все задания практической работы, студент четко и без ошибок ответил на все контрольные вопросы в ходе интерактивной презентации результатов практической работы.

«хорошо» - выполнены все задания практической работы; студент ответил на все контрольные вопросы в ходе интерактивной презентации результатов практической работы с замечаниями.

«удовлетворительно» - выполнены все задания практической работы с замечаниями; студент ответил на все контрольные вопросы в ходе интерактивной презентации результатов практической работы с замечаниями.

«неудовлетворительно» (не зачтено): студент не выполнил или выполнил неправильно задания практической работы; студент ответил на контрольные вопросы в ходе интерактивной презентации результатов практической работы с ошибками или не ответил на контрольные вопросы.

#### **Практическое занятие «Анализ социальных сетей с использованием ИИ»**

Цель занятия: познакомить студентов с основами анализа данных из социальных сетей, использованием методов машинного обучения для извлечения полезной информации и понимания поведения пользователей на примере социальной сети ВКонтакте.

Описание задания:

1. Загрузка данных из ВКонтакте:

- Импортируйте необходимые библиотеки для работы с API ВКонтакте.

 - Получите доступ к данным пользователей через API (например, информацию о пользователях, их друзьях, постах, комментариях и т.д.).

2. Предобработка данных:

 - Очистите данные от ненужной информации, проведите анализ пропусков и выбросов.

- Преобразуйте данные в удобный формат для анализа.

- 3. Анализ социальной сети:
	- Проведите анализ сети друзей (графа друзей) пользователей.

- Выявите ключевых пользователей с большим количеством связей.

- Постройте граф взаимодействий между пользователями.
- 4. Применение методов машинного обучения:

 - Разработайте модель для прогнозирования поведения пользователей (например, классификация интересов по постам, предсказание активности пользователя).

 - Используйте методы кластеризации для выявления групп пользователей с похожими интересами или поведением.

5. Визуализация результатов:

- Визуализируйте ключевые результаты анализа (например, граф взаимодействий, распределение кластеров пользователей).

Инструкция:

1. Установка необходимых библиотек:

- Откройте терминал (командную строку) и установите библиотеку `vk api` для работы с АРІ ВКонтакте:

pip install vk\_api

2. Загрузка данных из ВКонтакте:

- Импортируйте необходимые модули и настройте подключение к АРІ ВКонтакте: import vk\_api

from vk\_api import VkApi

# Авторизация в ВКонтакте

 $vk$ \_session =  $vk$ \_api.VkApi(token='your\_access\_token')

 $vk = vk$  session.get api()

3. Предобработка данных:

- Получите данные пользователей, их друзей, постов и комментариев для дальнейшего анализа:

# Пример получения списка друзей пользователя

user  $id = vk \cdot users.get()[0][id']$ 

 $friends = vk.friends.get(user id=user id)['items']$ 

4. Анализ социальной сети:

- Проведите анализ сети друзей с использованием библиотеки `networkx`: import networkx as nx

 $G = nx.Graph()$ 

G.add\_nodes\_from(friends)

# Добавьте ребра между друзьями

- Постройте граф взаимодействий и проведите его анализ.

5. Применение методов машинного обучения:

- Разработайте модель для анализа постов пользователей:

# Пример использования модели BERT для анализа текстов from transformers import BertTokenizer, BertForSequenceClassification import torch

 $tokenizer = BertTokenizer from \ pretrained('bert-base-multipugal-cased')$  $model =$ BertForSequenceClassification.from pretrained ('bert-base-multilingual-

cased')

# Напишите функции для обработки текстов и классификации

6. Визуализация результатов:

- Используйте библиотеки для визуализации (например, `matplotlib`, `plotly`) для отображения ключевых результатов анализа:

import matplotlib.pyplot as plt

import plotly.graph\_objects as go

# Визуализация графа друзей  $nx.draw(G, with\_labels=True)$ 

#### plt.show()

Студенты должны выполнить все шаги задания, начиная с настройки доступа к API ВКонтакте и заканчивая анализом социальной сети с использованием методов машинного обучения. Задание поможет им научиться работать с реальными данными из социальных сетей, применять методы анализа данных и машинного обучения для извлечения ценной информации о пользовательском поведении и взаимодействиях.

*Перечень части компетенции, проверяемых оценочным средством:* ОПК-1.5

*Критерий оценки интерактивной презентации результатов выполнения практической работы:*

«отлично» - выполнены все задания практической работы, студент четко и без ошибок ответил на все контрольные вопросы в ходе интерактивной презентации результатов практической работы.

«хорошо» - выполнены все задания практической работы; студент ответил на все контрольные вопросы в ходе интерактивной презентации результатов практической работы с замечаниями.

«удовлетворительно» - выполнены все задания практической работы с замечаниями; студент ответил на все контрольные вопросы в ходе интерактивной презентации результатов практической работы с замечаниями.

«неудовлетворительно» (не зачтено): студент не выполнил или выполнил неправильно задания практической работы; студент ответил на контрольные вопросы в ходе интерактивной презентации результатов практической работы с ошибками или не ответил на контрольные вопросы.

### **Практическое занятие «Будущее ИИ в социально-гуманитарных науках» (групповой проект)**

Цель задания: исследовать потенциал и применение искусственного интеллекта в современной социальной работе, выявить возможности улучшения качества услуг и поддержки клиентов.

Описание задания:

1. Формирование групп и выбор аспектов социальной работы:

- Сформируйте группы по 3-4 человека.

 - Каждая группа выбирает один из аспектов социальной работы для исследования, например:

- Применение ИИ в индивидуальном социальном сопровождении клиентов.

- ИИ в анализе и прогнозировании потребностей социальных служб.

 - Этика и проблемы конфиденциальности в использовании ИИ в социальной работе.

- ИИ в развитии профессиональных навыков социальных работников.

2. Исследование и подготовка отчета:

 - Каждая группа проводит анализ современных исследований и литературы в выбранной области социальной работы.

- Составьте отчет, включающий:

 - Обзор существующих проблем и вызовов в выбранной области социальной работы.

- Возможности и потенциал применения ИИ для решения этих проблем.

 - Примеры успешного использования ИИ в социальной работе или предложения по его внедрению.

 - Анализ этических и социальных вопросов, связанных с использованием ИИ в социальной работе.

3. Презентация результатов:

 - Каждая группа подготавливает презентацию, в которой демонстрируют ключевые аспекты исследования.

 - Презентация должна включать основные положения отчета, графику, диаграммы и примеры, иллюстрирующие обсуждаемые концепции.

- Время для презентации - 15 минут на группу.

4. Обсуждение и дебаты:

 - После презентаций проведите обсуждение, включающее вопросы и ответы, обмен мнениями и возможные дебаты по этическим аспектам и влиянию ИИ на социальную работу.

Инструкции для студентов:

1. Выбор аспекта социальной работы и начало исследования:

- Разделите обязанности в группе и начните сбор информации по выбранной теме.

- Обсудите стратегию исследования и подходы к анализу данных и литературы.

2. Подготовка отчета:

- Разработайте структуру отчета и распределите задачи между членами группы.

 - Проведите глубокий анализ литературы и научных публикаций для обоснования своих выводов и рекомендаций.

3. Подготовка презентации:

 - Создайте презентацию, включающую ключевые аспекты исследования с акцентом на примеры и возможности применения ИИ в выбранной области.

 - Обеспечьте визуальное представление данных и иллюстрации для лучшего понимания и вовлечения аудитории.

4. Обсуждение и дебаты:

- Будьте готовы к ответам на вопросы и активному участию в дискуссиях и дебатах.

 - Рассмотрите различные точки зрения на тему и обсудите этические и социальные аспекты использования ИИ в социальной работе.

Это задание поможет студентам глубже понять потенциал ИИ в социальной работе, развить критическое мышление по вопросам этики и социального влияния технологий. Оно также способствует развитию командных навыков, анализу данных и обсуждению ключевых социальных вопросов, что важно для будущих специалистов в области социальной работы.

*Перечень части компетенции, проверяемых оценочным средством:* ОПК-1.5

*Критерий оценки интерактивной презентации результатов выполнения практической работы:*

«отлично» - выполнены все задания практической работы, студент четко и без ошибок ответил на все контрольные вопросы в ходе интерактивной презентации результатов практической работы.

«хорошо» - выполнены все задания практической работы; студент ответил на все контрольные вопросы в ходе интерактивной презентации результатов практической работы с замечаниями.

«удовлетворительно» - выполнены все задания практической работы с замечаниями; студент ответил на все контрольные вопросы в ходе интерактивной презентации результатов практической работы с замечаниями.

«неудовлетворительно» (не зачтено): студент не выполнил или выполнил неправильно задания практической работы; студент ответил на контрольные вопросы в ходе интерактивной презентации результатов практической работы с ошибками или не ответил на контрольные вопросы.

#### **Зачетно-экзаменационные материалы для промежуточной аттестации (зачет)**

#### **Вопросы к зачету**

1) Что такое искусственный интеллект? Какие основные подходы к его определению существуют?

2) Какие ключевые характеристики отличают искусственный интеллект от традиционных программ и алгоритмов?

3) Каковы основные этапы развития искусственного интеллекта?

4) Какие исторические вехи в развитии ИИ существенно повлияли на его современное состояние?

5) Какие основные методы и технологии используются в искусственном интеллекте? Приведите примеры их применения.

6) В чем разница между классическими и глубокими нейронными сетями?

7) Какие конкретные задачи решаются с помощью ИИ в социальногуманитарных науках?

8) Какие преимущества и вызовы существуют при использовании ИИ в областях, таких как психология, экономика, политология и т.д.?

9) Какие этические и социальные вопросы возникают при применении ИИ в социально-гуманитарных науках?

10) Как можно бороться с предвзятостью и недоверием к ИИ в этих областях?

11) Как вы считаете, какие будут основные направления развития ИИ в социально-гуманитарных науках в ближайшие 5-10 лет?

12) Какие вызовы и проблемы нужно решить для более широкого внедрения ИИ в эти области?

13) Приведите примеры успешного использования ИИ в конкретных исследованиях или проектах в социально-гуманитарных науках.

14) Что представляет собой обработка естественного языка (NLP) и какие задачи можно решать с ее помощью в социально-гуманитарных науках?

15) Какие методы и технологии используются в NLP для анализа текстов и коммуникаций?

16) Приведите примеры приложений NLP в социальных науках (например, анализ текстов социальных медиа, обработка и анализ опросов и т.д.).

17) Какие вызовы и ограничения существуют при применении NLP в социальногуманитарных науках?

18) Как можно использовать NLP для извлечения и анализа данных из текстовых источников в социальных науках?

19) Как NLP влияет на методы исследования и анализа данных в гуманитарных науках?

20) Что представляет собой анализ социальных сетей с использованием искусственного интеллекта?

21) Какие методы и технологии могут быть использованы для анализа данных социальных сетей?

22) Приведите примеры успешного применения анализа социальных сетей с использованием ИИ в гуманитарных науках.

23) Какие этические вопросы возникают при анализе данных социальных сетей с помощью ИИ?

24) Как можно использовать анализ социальных сетей для изучения ГМП?

25) Какие вызовы существуют при интерпретации и визуализации данных из социальных сетей с помощью ИИ?

#### *Критерии оценки:*

*«зачтено»* **-** свободное владение теоретическим и практическим материалом в рамках учебной дисциплины, полные развернутые ответы на вопросы к зачету с использованием лекционного материала, основной и дополнительной литературы к курсу, умение формализовать практическую задачу по профилю своей специальности и решить её с использованием изученных особенностей работы с информацией, подготовка всех практических заданий,

*«не зачтено»* - недостаточное владение теоретическим и практическим материалом, отсутствие навыков использования информационных технологий для решения практических задач по профилю своей специальности, не выполнение практических заданий.

Оценочные средства для инвалидов и лиц с ограниченными возможностями здоровья выбираются с учетом их индивидуальных психофизических особенностей.

– при необходимости инвалидам и лицам с ограниченными возможностями здоровья предоставляется дополнительное время для подготовки ответа на экзамене;

– при проведении процедуры оценивания результатов обучения инвалидов и лиц с ограниченными возможностями здоровья предусматривается использование технических средств, необходимых им в связи с их индивидуальными особенностями;

– при необходимости для обучающихся с ограниченными возможностями здоровья и инвалидов процедура оценивания результатов обучения по дисциплине может проводиться в несколько этапов.

Процедура оценивания результатов обучения инвалидов и лиц с ограниченными возможностями здоровья по дисциплине (модулю) предусматривает предоставление информации в формах, адаптированных к ограничениям их здоровья и восприятия информации:

Для лиц с нарушениями зрения:

– в печатной форме увеличенным шрифтом,

– в форме электронного документа.

Для лиц с нарушениями слуха:

– в печатной форме,

– в форме электронного документа.

Для лиц с нарушениями опорно-двигательного аппарата:

– в печатной форме,

– в форме электронного документа.

Данный перечень может быть конкретизирован в зависимости от контингента обучающихся.

#### **5. Перечень учебной литературы, информационных ресурсов и технологии**

#### **5.1 Учебная литература:**

*1. Воронов, М. В.* Системы искусственного интеллекта : учебник и практикум для вузов / М. В. Воронов, В. И. Пименов, И. А. Небаев. — 2-е изд., перераб. и доп. — Москва : Издательство Юрайт, 2024. — 268 с. — (Высшее образование). — ISBN 978-5-534-17032-0. — Текст : электронный // Образовательная платформа Юрайт [сайт]. — URL: <https://urait.ru/bcode/544161> (дата обращения: 16.06.2024).

2. *Загорулько, Ю. А.* Искусственный интеллект. Инженерия знаний : учебное пособие для вузов / Ю. А. Загорулько, Г. Б. Загорулько. — Москва : Издательство Юрайт, 2024. — 93 с. — (Высшее образование). — ISBN 978-5-534-07198-6. — Текст : электронный // Образовательная платформа Юрайт [сайт]. — URL: <https://urait.ru/bcode/540987> (дата обращения: 16.06.2024).

3. *Рабчевский, А. Н.* Синтетические данные и развитие нейросетевых технологий : учебное пособие для вузов / А. Н. Рабчевский. — Москва : Издательство Юрайт, 2024. — 187 с. — (Высшее образование). — ISBN 978-5-534-17716-9. — Текст : электронный // Образовательная платформа Юрайт [сайт]. — URL: <https://urait.ru/bcode/545036> (дата обращения: 16.06.2024).

## **5.2. Периодическая литература**

1. Базы данных компании «ИВИС»<https://eivis.ru/>

2. Электронная библиотека GREBENNIKON.RU <https://grebennikon.ru/>

## **5.3. Интернет-ресурсы, в том числе современные профессиональные базы данных и информационные справочные системы**

## **Электронно-библиотечные системы (ЭБС):**

- 1. ЭБС «ЮРАЙТ» <https://urait.ru/>
- 2. ЭБС «УНИВЕРСИТЕТСКАЯ БИБЛИОТЕКА ОНЛАЙН» [www.biblioclub.ru](http://www.biblioclub.ru/)
- 3. ЭБС «BOOK.ru» [https://www.book.ru](http://www.book.ru/)
- 4. ЭБС «ZNANIUM.COM» [www.znanium.com](https://znanium.com/)
- 5. ЭБС «ЛАНЬ» [https://e.lanbook.com](https://e.lanbook.com/)

## **Профессиональные базы данных:**

1. Виртуальный читальный зал Российской государственной библиотеки (РГБ) <https://ldiss.rsl.ru/>

- 2. Национальная электронная библиотека<https://rusneb.ru/>
- 3. Научная электронная библиотека eLIBRARY.RU (НЭБ)<http://www.elibrary.ru/>

4. Полнотекстовая коллекция журналов на платформе РЦНИ (Электронные версии научных журналов РАН)<https://journals.rcsi.science/>

5. Президентская библиотека им. Б.Н. Ельцина<https://www.prlib.ru/>

6. Электронная библиотечная система социо-гуманитарного знания «SOCHUM» <https://sochum.ru/>

7. Журналы издательства Wiley https://onlinelibrary.wiley.com/

8. Полнотекстовая коллекция книг eBook Collections издательства SAGE Publications<https://sk.sagepub.com/books/discipline>

- 9. Полнотекстовая коллекция книг EBSCO eBook<https://books.kubsu.ru/>
- 10. Ресурсы Springer Nature https://link.springer.com/,<https://www.nature.com/>

11. Полнотекстовые архивы ведущих западных научных журналов на Российской платформе научных журналов НЭИКОН [http://archive.neicon.ru](http://archive.neicon.ru/)

#### **Информационные справочные системы:**

1. Консультант Плюс - справочная правовая система (доступ по локальной сети с компьютеров библиотеки)

2. Сайт Федеральной службы государственной статистики - [http://www.gks.ru](http://www.gks.ru/)

3. Сайт академия анализа ванных: курсы лекций по статистическому анализу <http://statsoft.ru/academy/lections.php>

4. Информационно-образовательный портал, посвященный вопросам анализа и обработки данных - http:/[/DataReview.info](http://datareview.info/)

#### **Ресурсы свободного доступа:**

1. КиберЛенинка<http://cyberleninka.ru/>

2. Приоритетные научные направления РУДН. Специальные коллекции <https://priority-lib.rudn.ru/>

3. Министерство науки и высшего образования Российской Федерации <https://www.minobrnauki.gov.ru/>

4. Федеральный портал "Российское образование"<http://www.edu.ru/>

5. Справочно-информационный портал "Русский язык"<http://gramota.ru/>

6. Словари и энциклопедии [http://dic.academic.ru/.](http://dic.academic.ru/)

#### **Собственные электронные образовательные и информационные ресурсы КубГУ:**

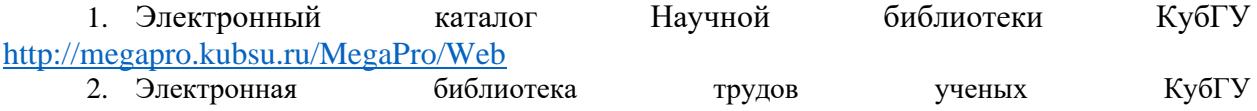

<http://megapro.kubsu.ru/MegaPro/UserEntry?Action=ToDb&idb=6> 3. Открытая среда модульного динамического обучения КубГУ <https://openedu.kubsu.ru/>

4. База учебных планов, учебно-методических комплексов, публикаций и конференций <http://infoneeds.kubsu.ru/>

5. Электронный архив документов КубГУ <http://docspace.kubsu.ru/>

#### **6. Методические указания для обучающихся по освоению дисциплины (модуля)**

По данному курсу предусмотрено проведение лекционных занятий, на которых дается основной систематизированный материал, практических занятий, на которых происходит закрепление теоретического материала, разбираются контрольные задачи, проводится проверка выполнения заданий студентов (презентация, оценка, обсуждение).

Лекционное занятие представляет собой систематическое, последовательное, монологическое изложение преподавателем-лектором учебного материала, как правило, теоретического характера. Такое занятие представляет собой элемент технологии представления учебного материала путем логически стройного, систематически последовательного и ясного изложения с использованием интерактивных образовательных технологий (мультимедийных, лекции-дискуссии, лекции-демонстрации).

Цель лекции – организация целенаправленной познавательной деятельности обучающихся по овладению программным материалом учебной дисциплины. Чтение курса лекций позволяет дать связанное, последовательное изложение материала в соответствии с новейшими данными науки, сообщить слушателям основное содержание предмета в целостном, систематизированном виде.

Задачи лекции заключаются в обеспечении формирования системы знаний по учебной дисциплине, в умении аргументировано излагать научный материал, в формировании профессионального кругозора и общей культуры, в отражении еще не получивших освещения в учебной литературе новых достижений науки, в оптимизации других форм организации учебного процесса.

Практические занятия – являются формой учебной аудиторной работы, в рамках которой формируются, закрепляются и представляются аспирантами знания, умения и навыки, интегрирующие результаты освоения компетенций как в лекционном формате, так в различных формах самостоятельной работы. К каждому занятию преподавателем формулируются практические задания, требования и методические рекомендации к их выполнению, которые представляются в фонде оценочных средств учебной дисциплины.

Контроль самостоятельной работы: для студентов дневной и заочной формы обучения – текущий контроль осуществляется в соответствие с программой занятий (еженедельно для студентов очной формы обучения; по семестрам – для студентов заочной формы обучения); промежуточный контроль по итогам освоения дисциплины осуществляется в форме экзамена. Описание заданий для самостоятельной работы студентов и требований по их выполнению выдаются преподавателем в соответствии с разработанным фондом оценочных средств по дисциплине.

Важнейшим этапом курса является самостоятельная работа по дисциплине. Студенты готовят устные сообщения, эссе, презентации.

Самостоятельная работа студентов по данному учебному курсу предполагает поэтапную подготовку по каждому разделу в рамках соответствующих заданий:

Первый этап самостоятельной работы студентов включает в себя тщательное изучение теоретического материала на основе лекционных материалов преподавателя, рекомендуемых разделов основной и дополнительной литературы, материалов периодических научных изданий, необходимых для овладения понятийно-категориальным аппаратом и формирования представлений о комплексе аналитического инструментария, используемого как в рамках данной отрасли знания, так и публичной практике.

На втором этапе на основе сформированных знаний и представлений по данному разделу студенты выполняют практические задания, нацеленные на формирование умений и навыков в рамках заявленной компетенции. На данном этапе студенты осуществляют самостоятельный поиск эмпирических материалов в рамках конкретного задания, обобщают и анализируют собранный материал по схеме, рекомендованной преподавателем, формулируют выводы, готовят практические рекомендации, проектные и презентационные материалы для публичного их представления и обсуждения.

Критерии оценки заданий в рамках самостоятельной работы студентов формулируются преподавателем в фонде оценочных средств.

В освоении дисциплины инвалидами и лицами с ограниченными возможностями здоровья большое значение имеет индивидуальная учебная работа (консультации) – дополнительное разъяснение учебного материала.

Индивидуальные консультации по предмету являются важным фактором, способствующим индивидуализации обучения и установлению воспитательного контакта между преподавателем и обучающимся инвалидом или лицом с ограниченными возможностями здоровья.

#### **7. Материально-техническое обеспечение по дисциплине (модулю)**

По всем видам учебной деятельности в рамках дисциплины используются аудитории, кабинеты и лаборатории, оснащенные необходимым специализированным и лабораторным оборудованием%

- использование электронной почты для общения со студентами в рамках учебного курса;

- методы обучения с использованием информационных технологий (демонстрация мультимедийных материалов);

- технические средства: компьютерная техника (ноутбук, проектор, экран).

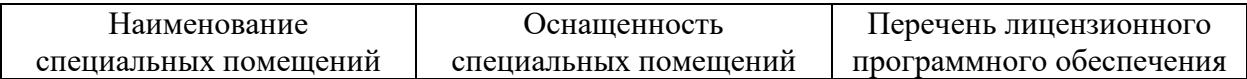

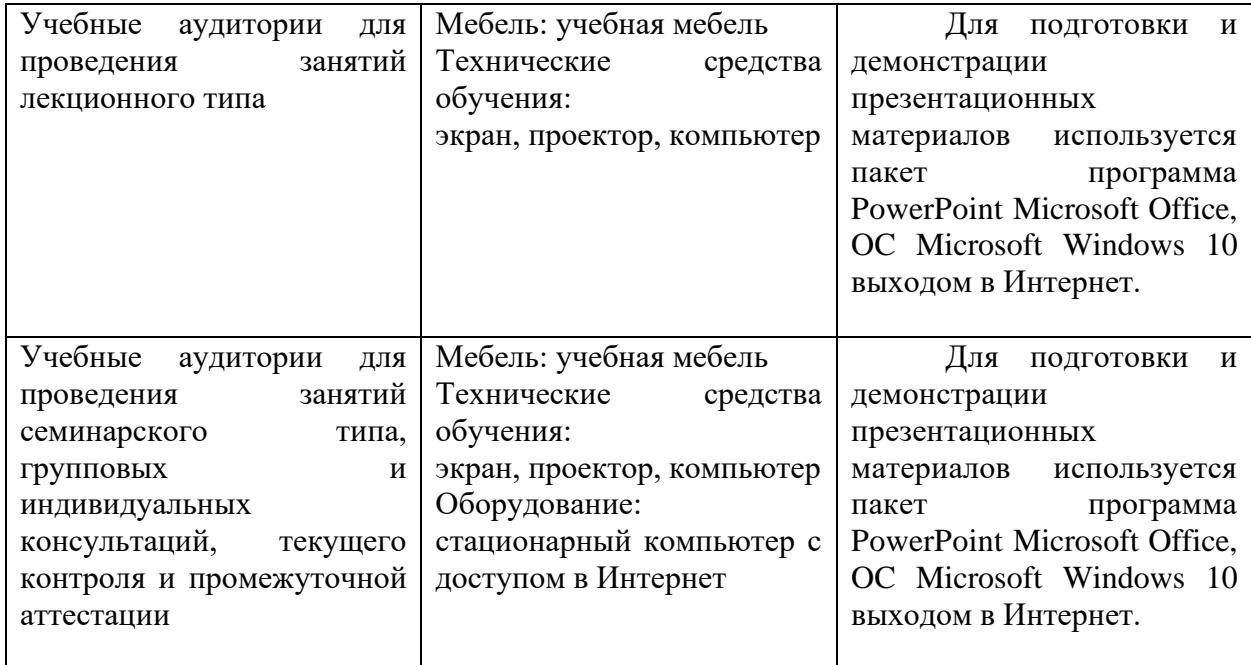

Для самостоятельной работы обучающихся предусмотрены помещения, укомплектованные специализированной мебелью, оснащенные компьютерной техникой с возможностью подключения к сети «Интернет» и обеспечением доступа в электронную информационно-образовательную среду университета.

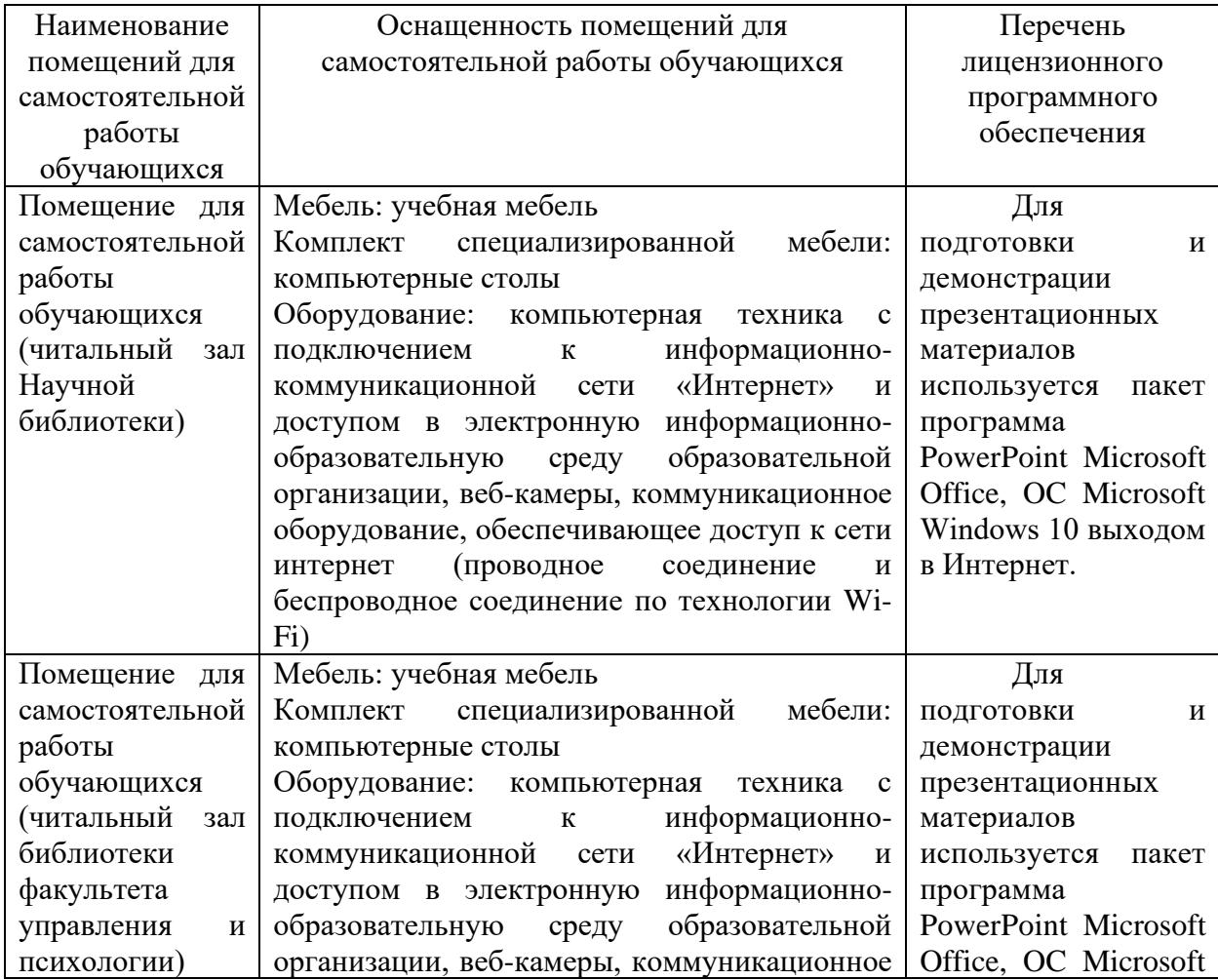

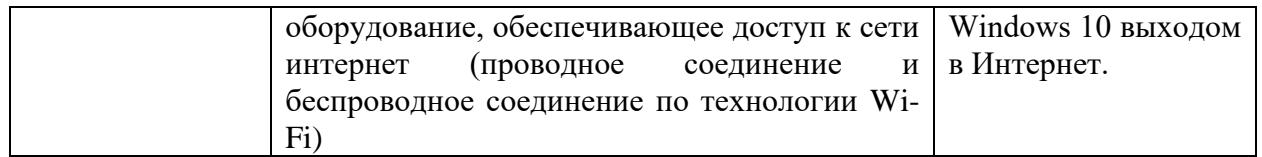